# PAREO<sup>SE</sup>

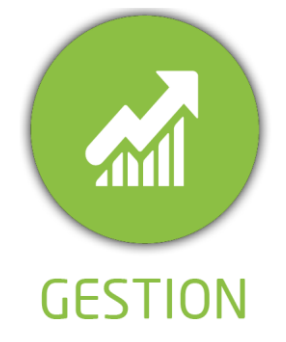

**DUREE :** *0,5 jour (03:30 heures)*

**MODULE :**

*YPHAB - YPAREO HABILITATION*

# **PUBLIC CONCERNE**

- ✓ *Assistant(e)s, responsables administratifs, chefs de projet...*
- ✓ *Référent Yparéo*
- ✓ *5 personnes maximum*

## **MOYENS PEDAGOGIQUES**

- ✓ *Formation à distance via MICROSOFT TEAMS* ✓ *Assistance technique et pédagogique tout au long*
- *de la formation car 100% avec un formateur (trice)* ✓ *L'activité pédagogique est réalisée en formation distancielle en alternant des présentations*
- *théoriques et la mise en œuvre de cas pratiques à distance.*  ✓ *Chaque bénéficiaire dispose d'un accès à YPAREO*
- *pour mettre en œuvre des cas pratiques sur une base de test.*
- ✓ *A l'issue de la formation, chaque bénéficiaire dispose d'un accès à la plateforme e-Learning LEARNYMAG permettant de s'auto-évaluer.*

# **ENCADREMENT PEDAGOGIQUE**

✓ *Formateur YMAG tout au long de la formation à distance*

**EVALUATION FIN DE FORMATION**

- ✓ *Un questionnaire individuel d'évaluation des objectifs (formulaire web).*
- ✓ *Certificat de réalisation*
	- [Guide Utilisateur](https://client.ymag.fr/index.php/telecharger-fichier-public/FF73875B-C591-4770-849D-16402F5A3C67)

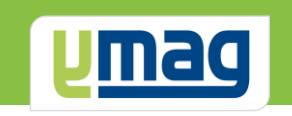

# **PLAN DE FORMATION YPAREO**

# GESTION DES HABILITATIONS FL & FC - UTILISATION

# ✓ OBJECTIFS OPERATIONNELS

*A l'issue de cette formation, les stagiaires pourront réaliser au quotidien le suivi et la saisie des habilitations et éditer les attestations correspondantes avec le logiciel YParéo.*

# ✓ OBJECTIFS PEDAGOGIQUES

*Etre capable de maitriser la gestion des habilitations nécessaire aux apprenants concernés.* 

*Les obtentions saisies pourront être analysées en fonctions de leurs validités.*

# **CONTENU**

### **Définir le cadre des habilitations**

 Créer des habilitations Créer les catégories d'habilitations Définir les règles de gestion Définir les règles de numérotation

# **Affectations des habilitations**

 Attacher les habilitations aux formations Récupérer les habilitations sur les groupes

# **Saisir les habilitations**

 Saisir les habilitations obtenues par groupe Saisir les habilitations obtenues par apprenant

# **Éditer les habilitations**

 Réaliser les éditions des habilitations obtenues par lot Réaliser les éditions les habilitations obtenues par apprenant

## **Interroger la base de données**

- Exécuter une requête apprenant Exécuter une requête entreprise Afficher les résultats Générer un publipostage Générer un emailing
- Exporter les données dans un tableur

# **Générer des tableaux de bord statistiques**

- Présenter les tableaux croisés dynamiques Filtrer les données à exporter Exporter les données dans un modèle Visualiser et modifier le résultat
- Enregistrer le modèle modifié